## PDU-5115S

RS-232C DB9P UPS DB9P

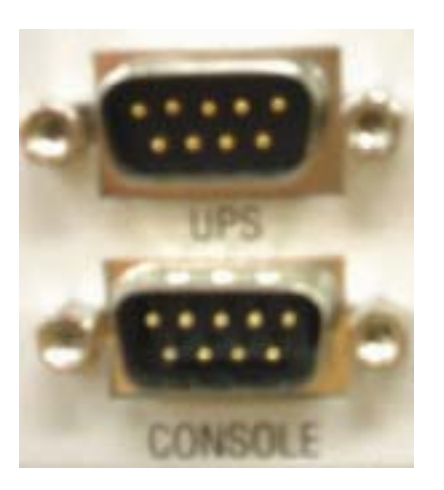

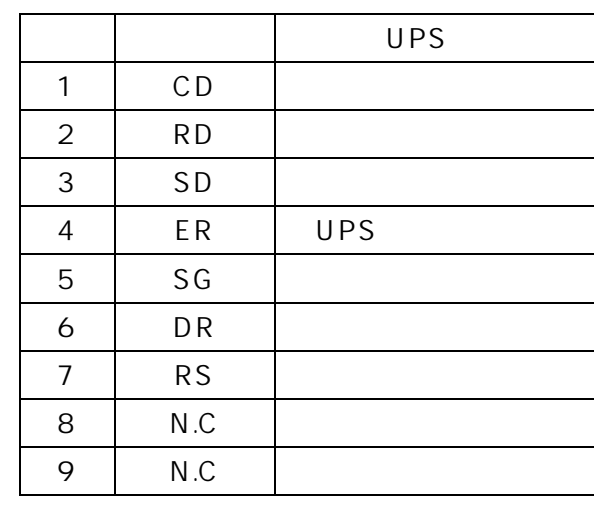

 $IP$ 

IP  $B$ 

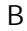

UPS

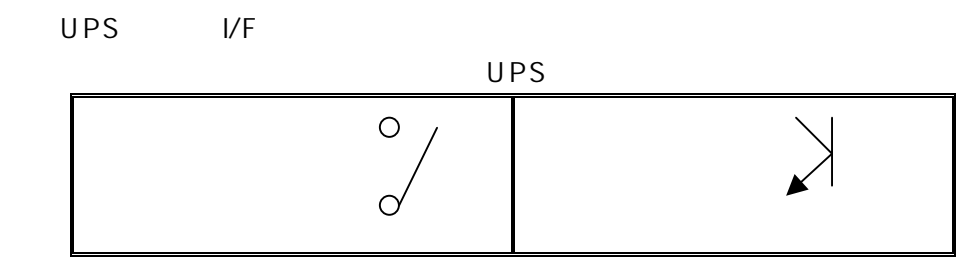

UPS UPS ECE2/3

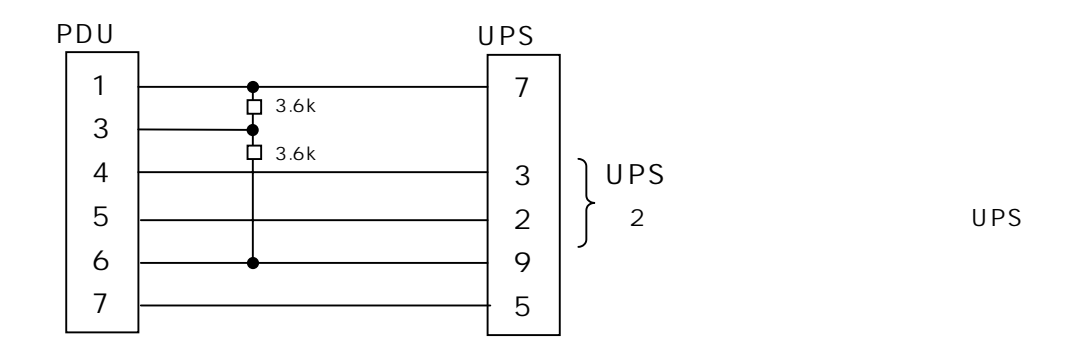

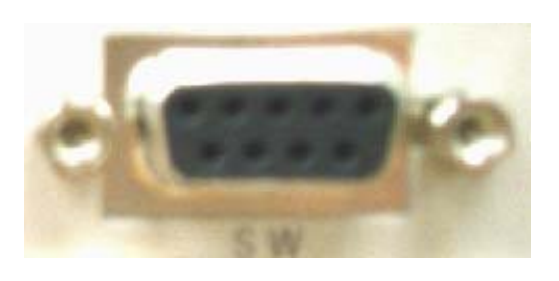

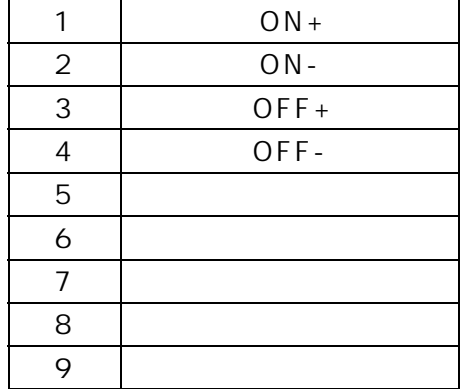

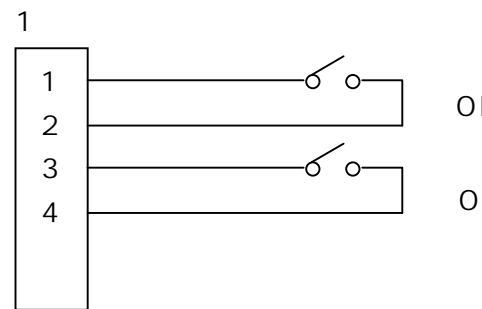

 $ON$ OFF

接続例 2

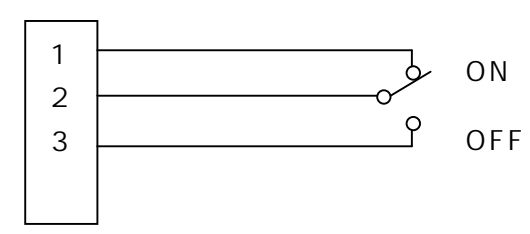

SHUTDOWN OS DB9P

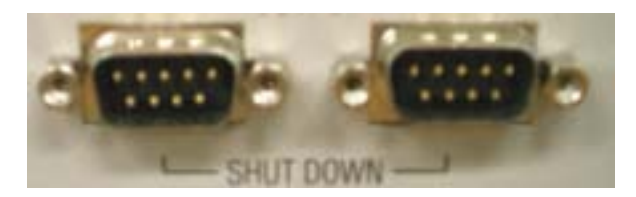

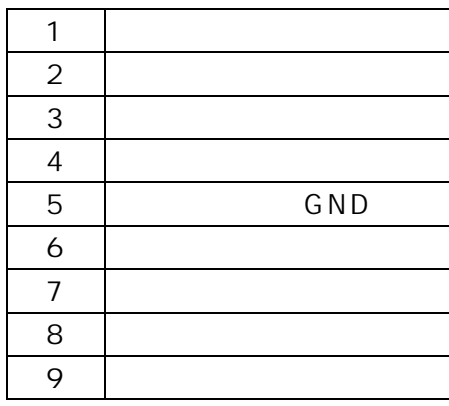

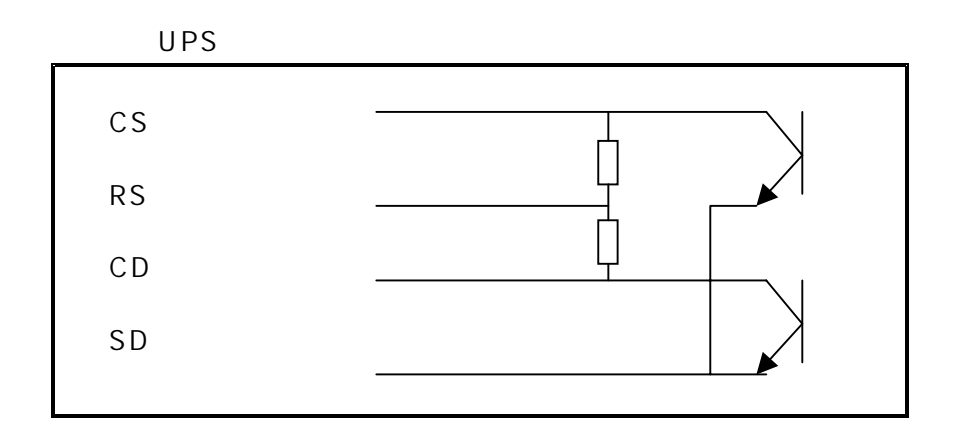

 $1$ 

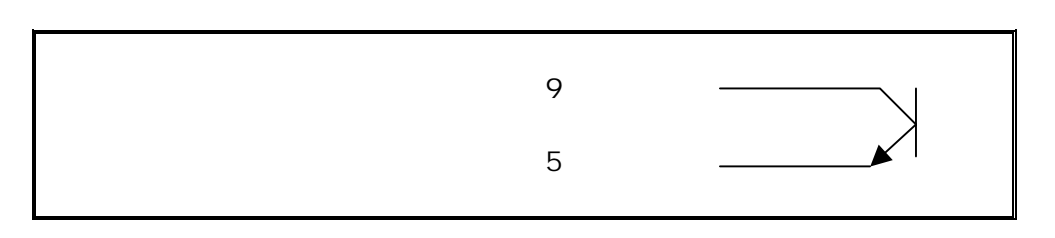

接続例 1) 接続例 2)

PDU

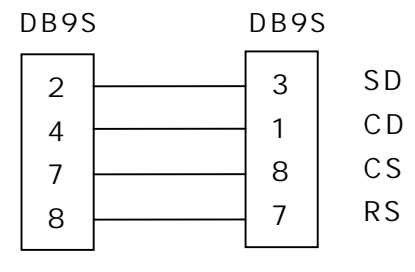

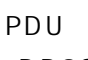

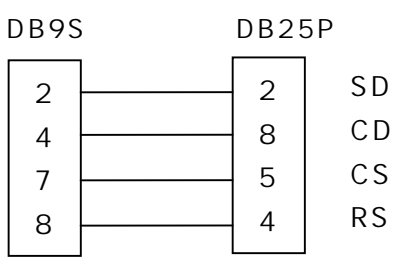

接続例 3)

PDU

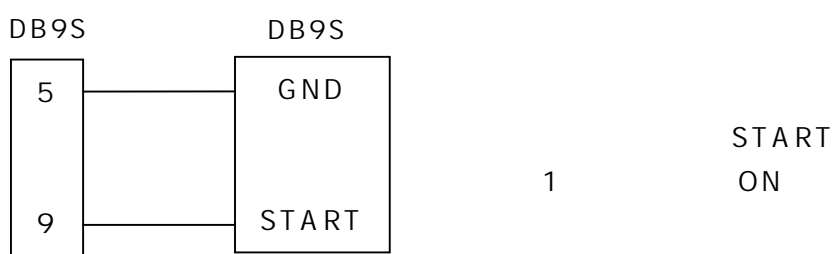